SEO/網站健檢優化/世界大學網路排名顧問服務

搜尋引擎指令大全

◆簡 報 人:駱思安 (Alex) - 知諸網科技 執行長 服務單位:國立台灣科技大學資管所 博士候選人 部 落 格: http://itgroup.blueshop.com.tw/guidenet/blog ◆聯絡信箱: salo@guidenet.com.tw

### **Guidenet**知諸網科技股份有限公司

http://www.guidenet.com.tw

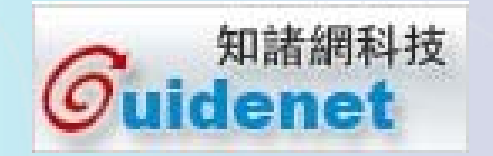

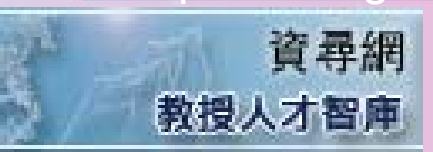

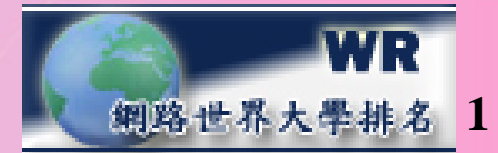

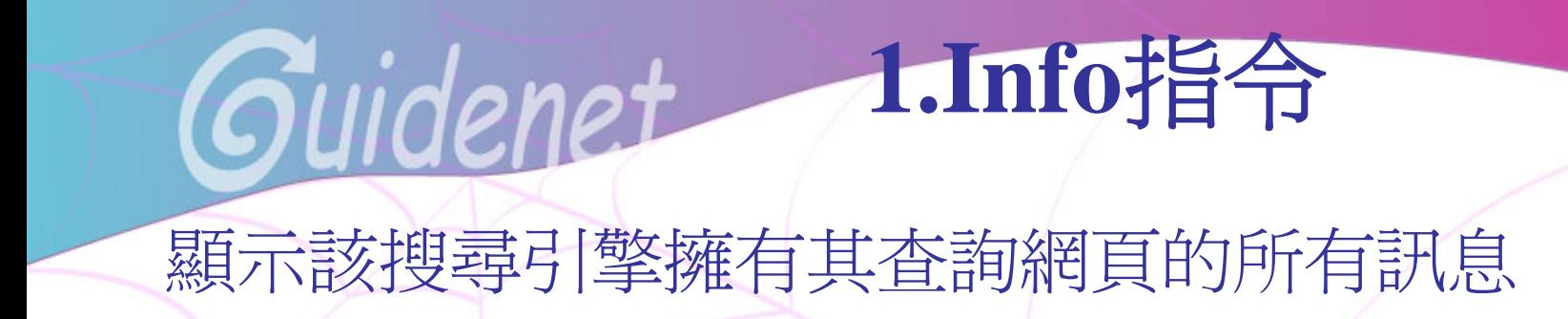

所有網頁 圖月 影月 地圖 新聞 翻譯 Gmail 更多▼

iGoogle | 搜尋設定 | 登入

## 注意**:**所有指令中的網頁網址,都不需加上**"www"**Google

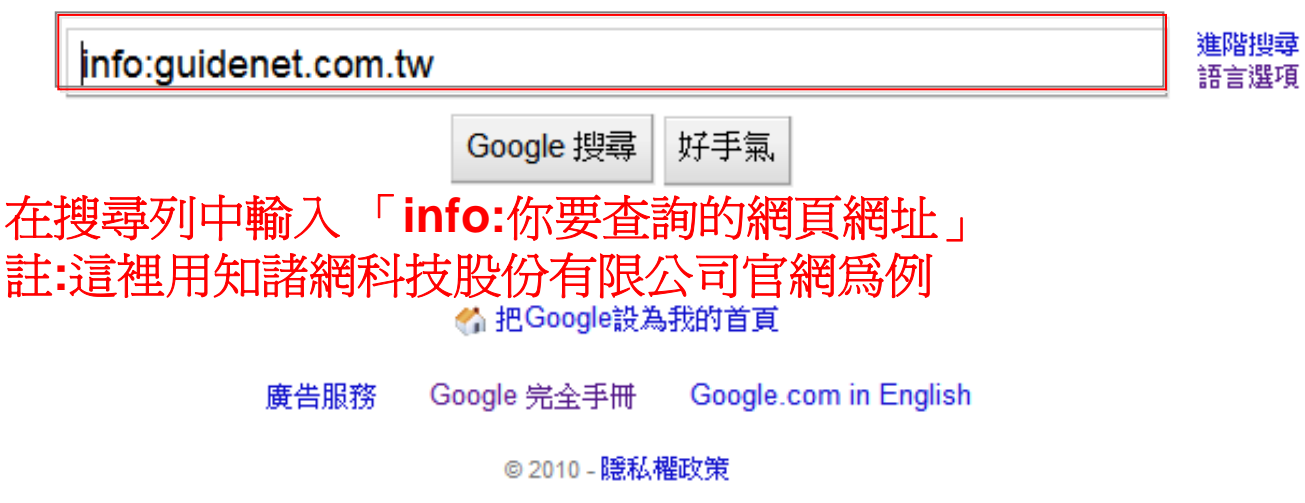

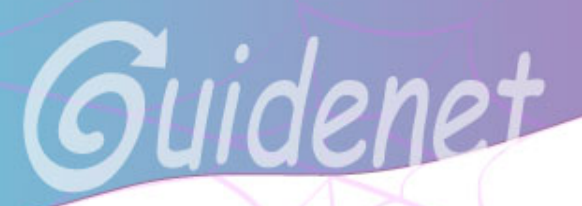

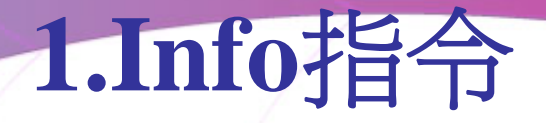

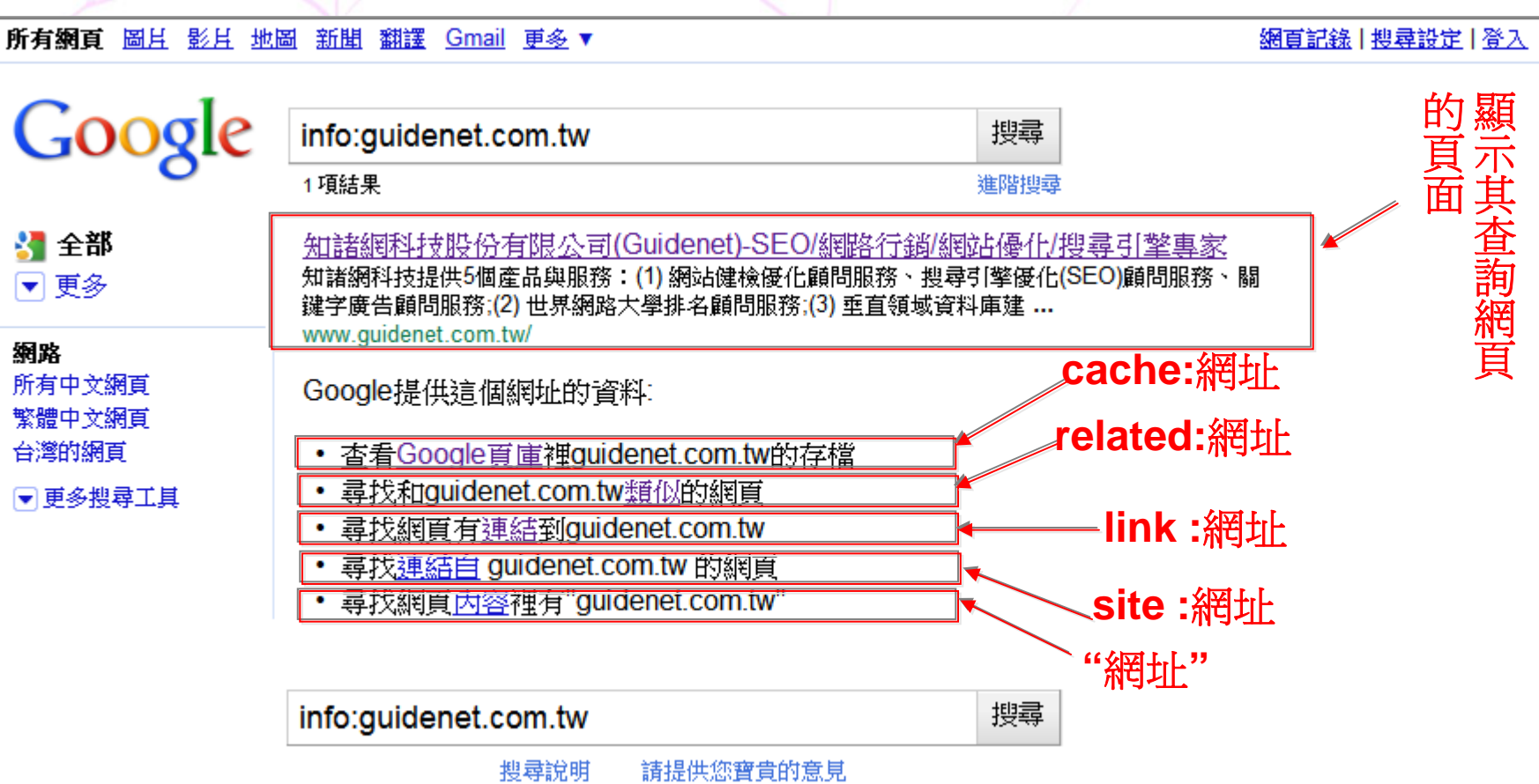

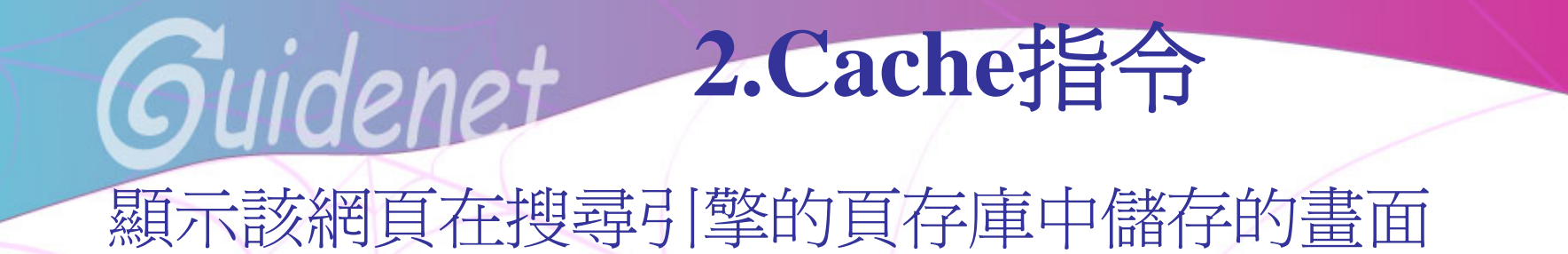

所有網頁 圖月 影月 地圖 新聞 翻譯 Gmail 更多▼

iGoogle | 搜尋設定 | 登入

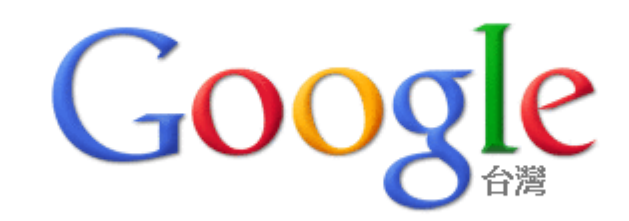

cache:quidenet.com.tw

Google 搜尋

好手氣

在搜尋列中輸入「cache:你要查詢的網頁網址」 註:這裡用知諸網科技股份有限公司官網爲例 ▲ 把Google設為我的首頁

> 廣告服務 Google 完全手冊 Google.com in English

> > ◎2010 - 隱私權政策

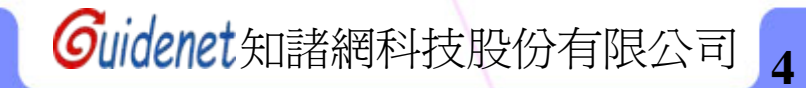

進階搜尋

語言選項

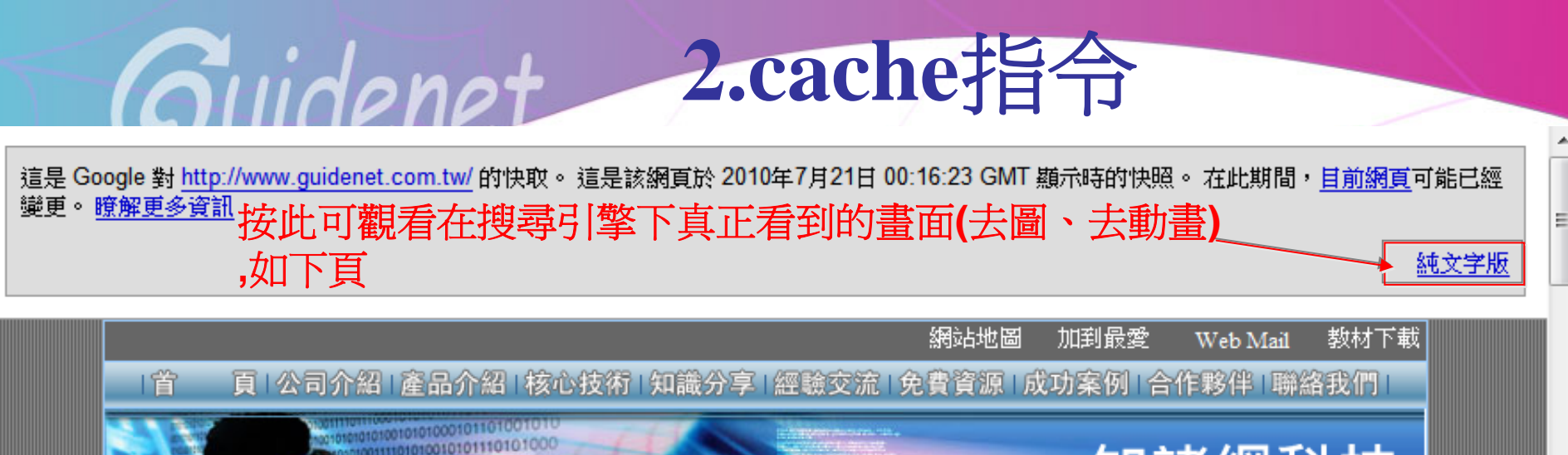

知諸網科技 Guidenet SEO/網站優化/搜尋引擎專家 最新消息 歡迎光臨知諸網科技(Guidenet)~~ 知諸網科技提供SEO / 網 ◆知諸網科技正式與黑快馬股份有限公 推蘑連结區 知晓绸的部落格朗默伴绸站聯明 直接呈現搜尋引擎中儲存的畫面

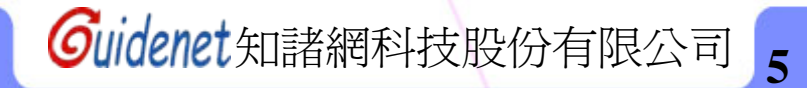

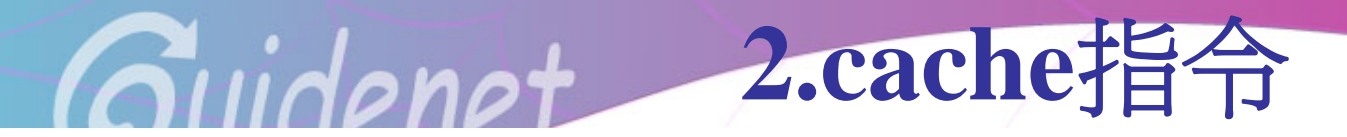

這是 Google 對 http://www.guidenet.com.tw/ 的快取。 這是該網頁於 2010年7月21日 00:16:23 GMT 顯示時的快照。 在此期間,目前網頁可能已 經變更。瞭解更多資訊

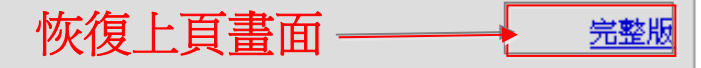

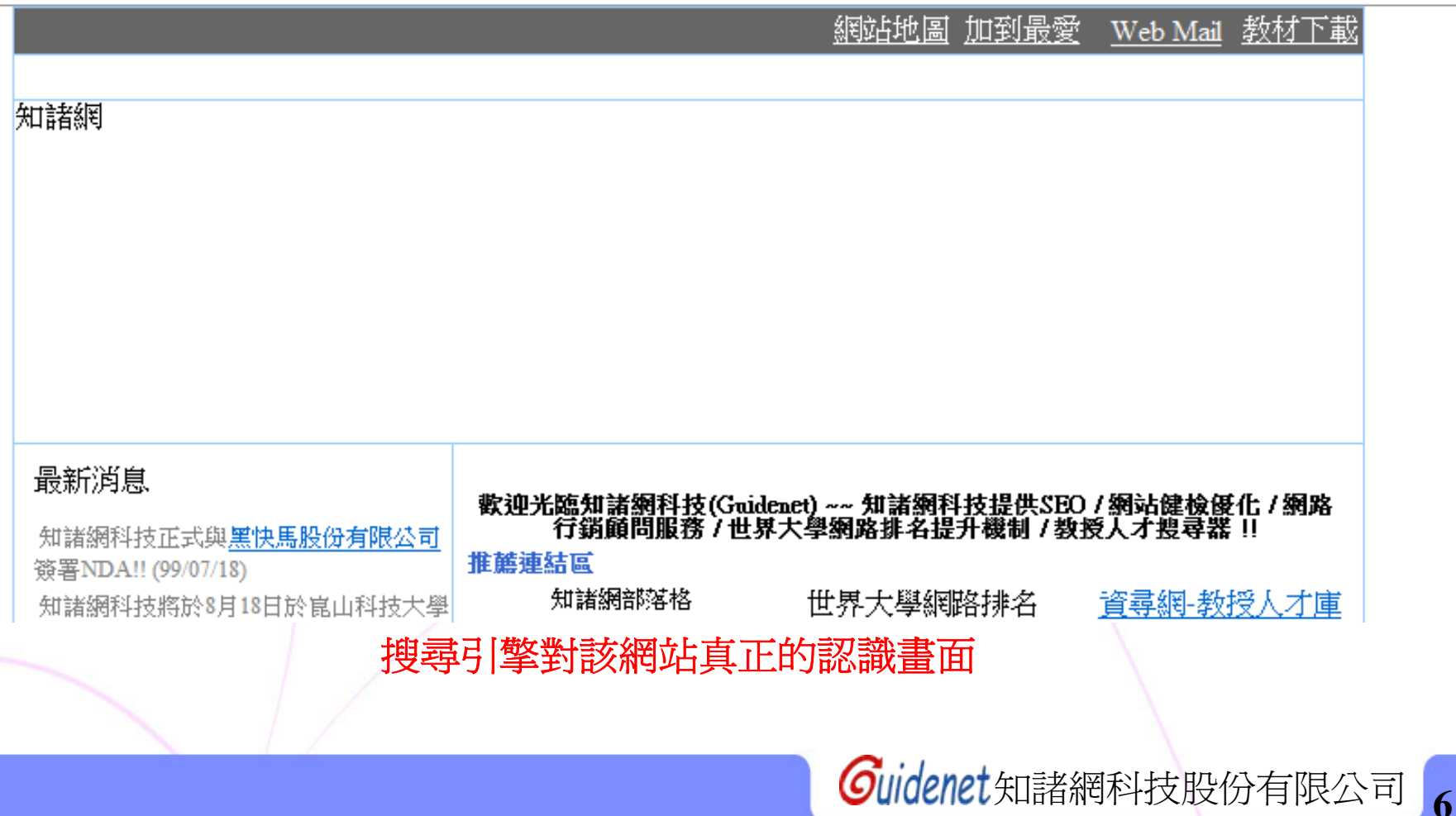

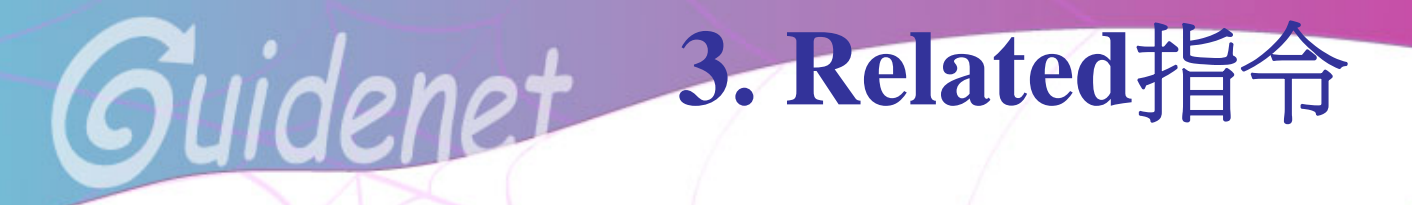

顯示所有與其查詢網頁類似的網頁

所有&烟百 圖片 影片 地圖 新聞 翻譯 Gmail 更多▼

iGoogle | 搜尋設定 | 登入

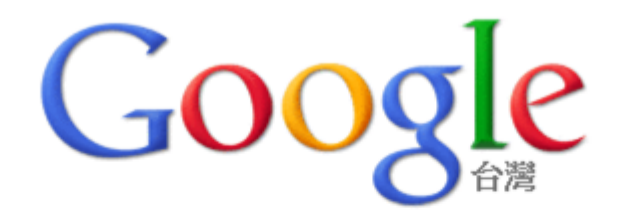

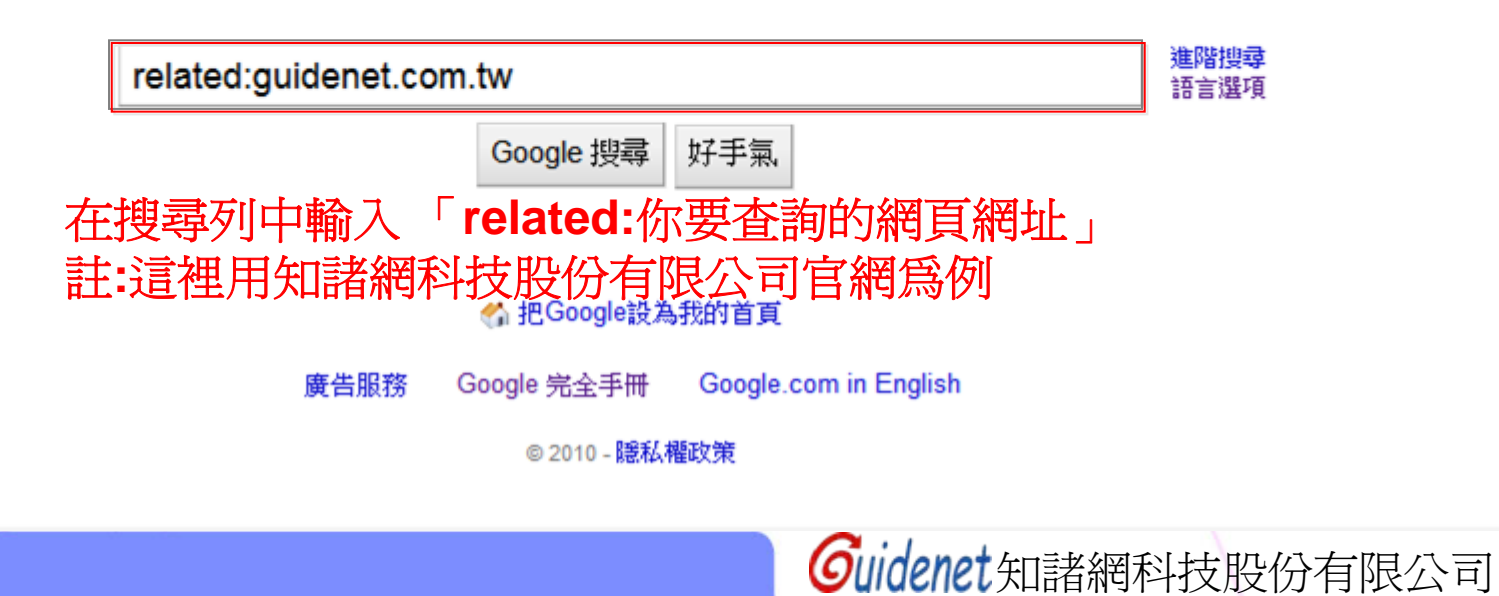

變更背景圖片

**3. Related**指令

所有網頁 圖片 影片 地圖 Gmail 更多 ▼ 新聞 翻譯

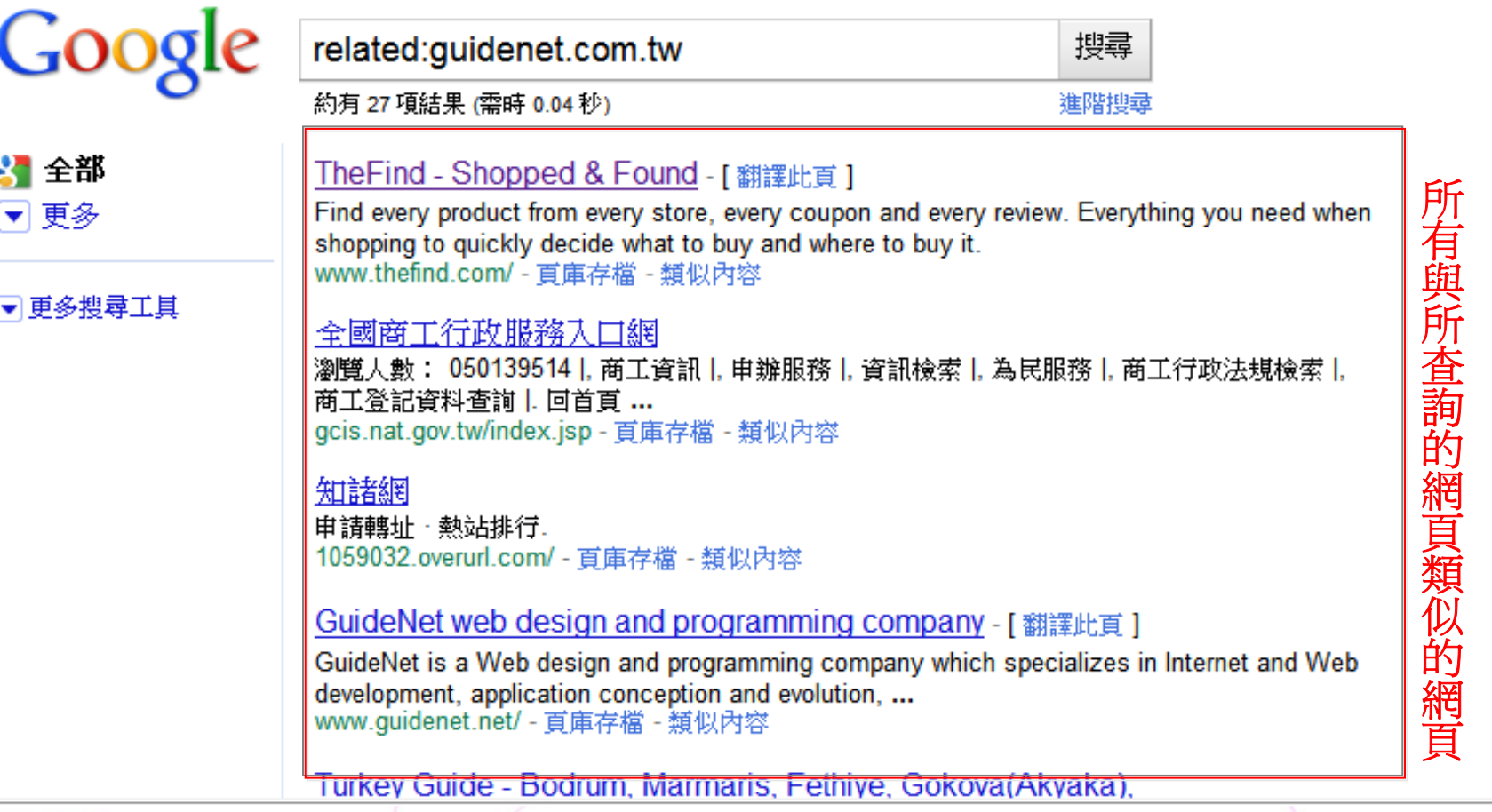

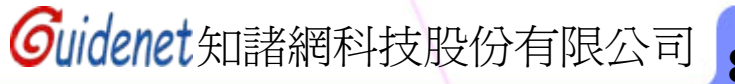

**8**

網頁記錄 | 搜尋設定 | 登入

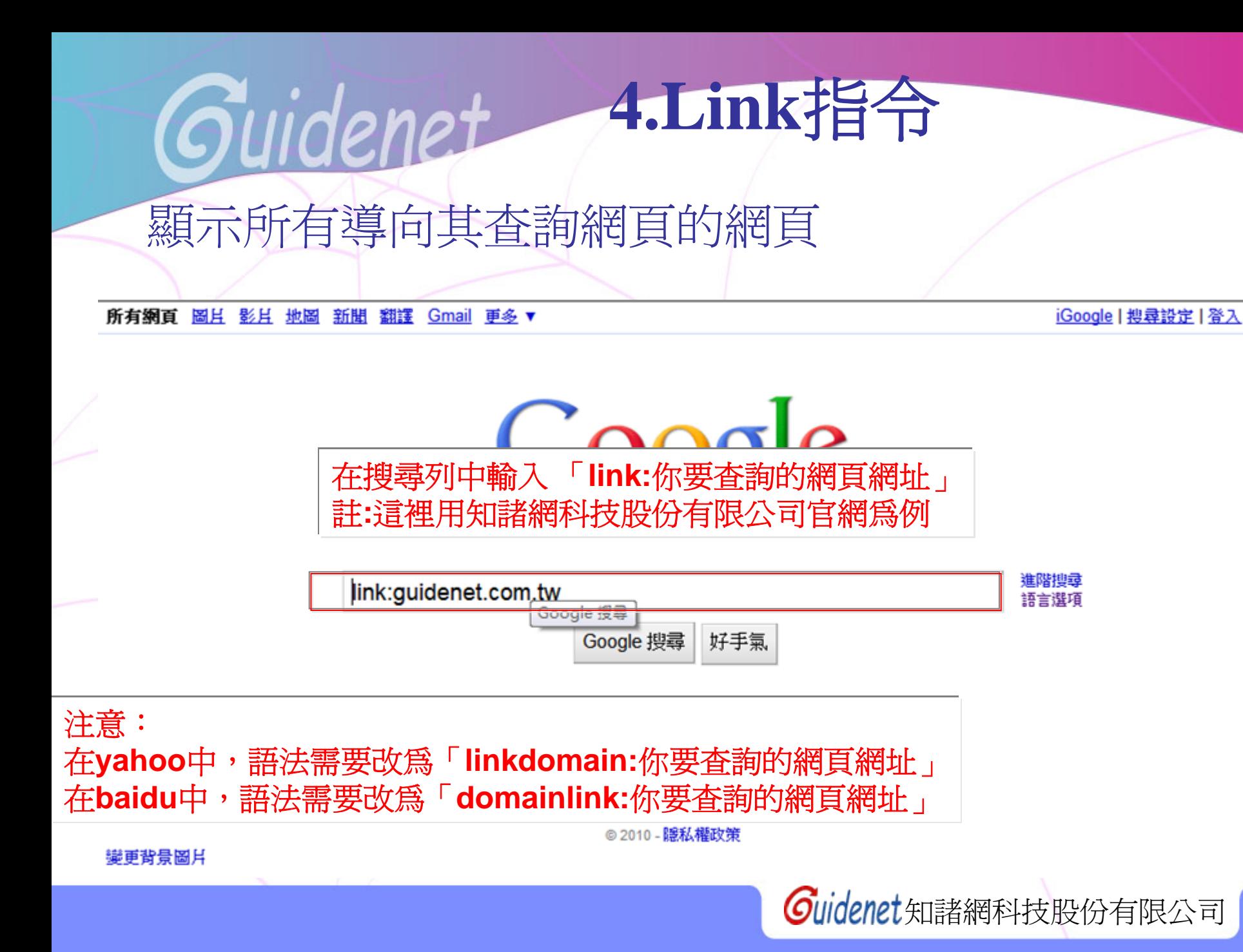

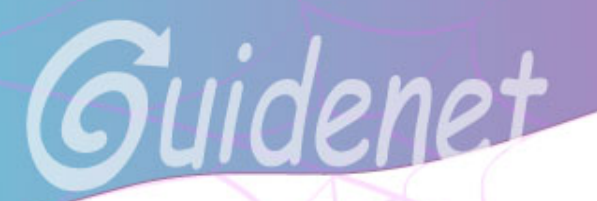

所有網頁 圖且 影且 地圖 新聞 翻譯 Gmail 更多 ▼ 網頁記錄 | 搜尋設定 | 登入

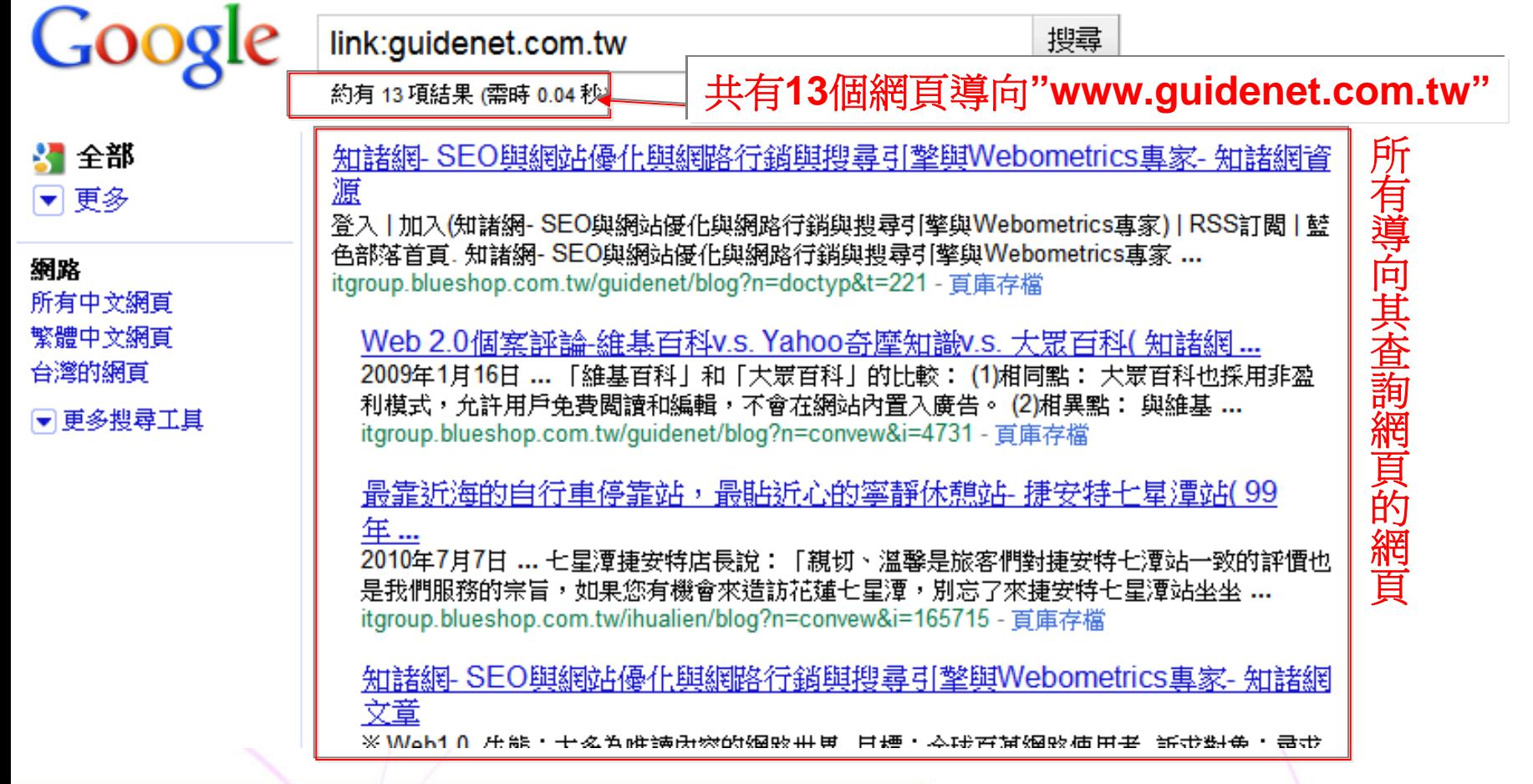

4.Link指令

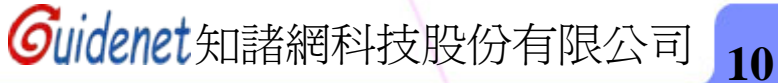

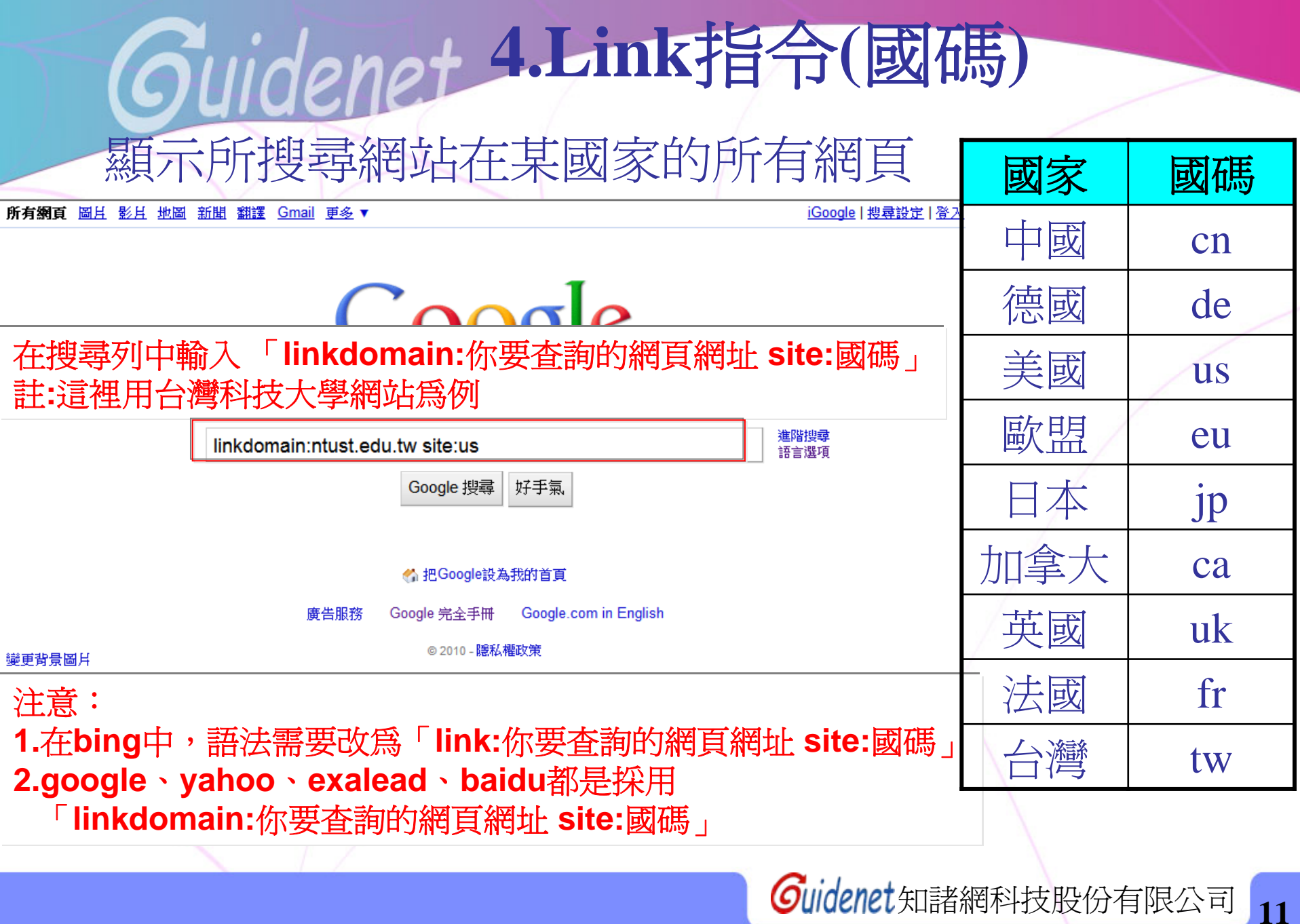

## **4.Link**指令 **(**國碼 **)**

#### 所有網頁 圖月 影月 地圖 新聞 翻譯 Gmail 更多▼

Google linkdomain:ntust.edu.tw site:us 搜尋 約有 75 項結果 (需時 0.10 秒) 進階搜尋 國家下的所有網頁 ☆ 全部 **PDF1** Fair Sharing Using Real-time Polling Service to Adaptive VBR ... - [ 翻譯此頁 ] ▼更多 檔案類型: PDF/Adobe Acrobat - HTML 版 下的所有網頁 由 CP Lin 著作 - 相關文章 網路 hichen@mail.ntust.edu.tw. Abstract: The Worldwide Interoperability for Microwave Access 所有中文網頁 system's (WIMAX, IEEE 802.16) broadband net- ... 繁體中文網頁 www.wseas.us/e-library/transactions/communications/2008/28-147.pdf 台灣的網頁 reper Implement Real-time Transmission Mechanism for VBR Stream ☞更多搜尋工具 under ... - [ 翻譯此頁 ] 檔案類型: PDF/Adobe Acrobat - 快速檢視 hichen@mail.ntust.edu.tw. Abstract: In this paper variable rate control strategies for realtime VBR stream service over IEEE 802.16 broad- ... www.wseas.us/e-library/conferences/2008/rhodes/aic/aic32.pdf TryEngineering : Find a University : National Taiwan University of ... - [ 翻譯此頁 ] Admission Department: Admission Dept. Undergraduate Population: 4695. Accomodation: NT\$14000 (TWD). Graduate URL: http://www-e.ntust.edu.tw ... www.trynanotechnology.us/lang/spanish/university detail.php?uid=2425

網頁記錄 | 搜尋設定 | 登入

顯示其查詢的網站在其要求的

站在其要求的

![](_page_12_Figure_0.jpeg)

![](_page_13_Picture_0.jpeg)

iGoogle | 搜尋設定 | 登入

14

![](_page_13_Picture_2.jpeg)

![](_page_13_Figure_3.jpeg)

瓣車番畳岡耳

Guidenet

**5.Site**指令

所有網頁 圖且 影且 地圖 新聞 翻譯 Gmail 更多▼

網頁記錄 | 搜尋設定 | 登入

![](_page_14_Picture_29.jpeg)

![](_page_14_Picture_5.jpeg)

![](_page_15_Figure_0.jpeg)

# **6. Filetype+Site**指令

#### 所有網頁 圖月 影月 地圖 新聞 翻譯 Gmail 更多▼

網首記錄 | 搜尋設定 | 登入

![](_page_16_Picture_3.jpeg)

![](_page_16_Picture_4.jpeg)

![](_page_17_Picture_0.jpeg)

![](_page_17_Picture_1.jpeg)

![](_page_17_Figure_2.jpeg)

Google 完全手冊 Google.com in English 廣告服務

◎ 2010 - 隱私權政策

![](_page_17_Picture_5.jpeg)

![](_page_17_Picture_6.jpeg)

![](_page_18_Picture_0.jpeg)

#### 網頁記錄 | 搜尋設定 | 登入

![](_page_18_Picture_24.jpeg)

**7.**絕對搜尋指令